# **TEST BANK**

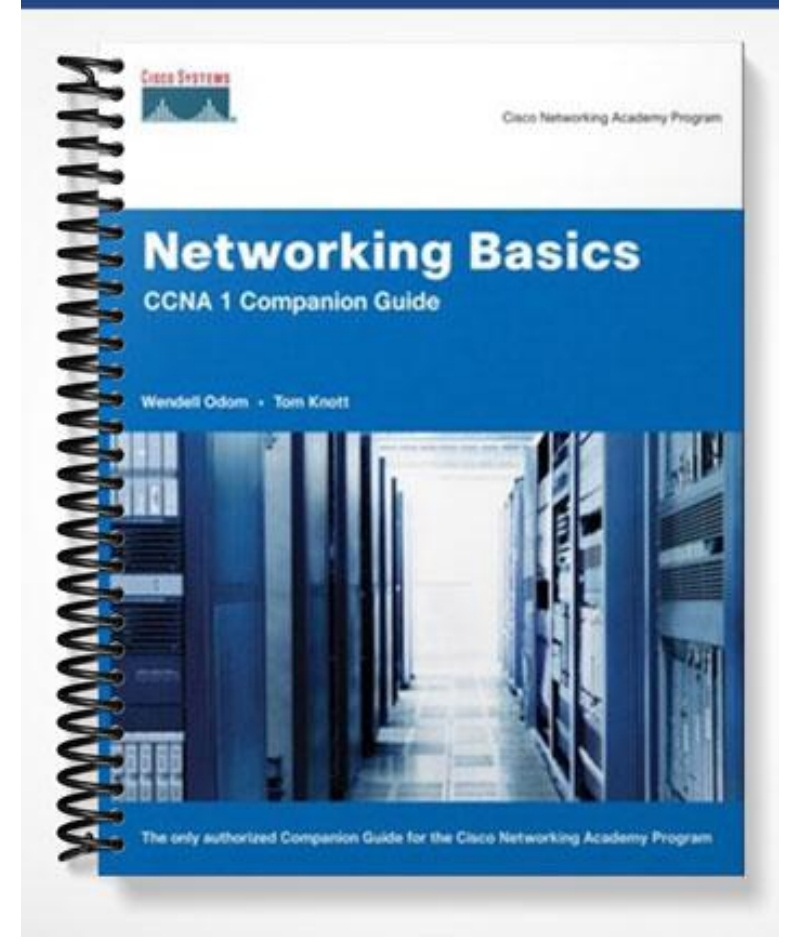

## **Testbank Questions to accompany Networking Basics CCNA 1 Companion Guide By Wendell Odom and Tom Knott ISBN: 1587131641**

- 1. On a Windows NT/2000/XP machine, what command is used in place of 'winipcfg'?
	- a. ipconfig
	- b. ipconfg
	- c. winipconfig
	- d. ipconfigure

## Answer:

(a) From the command prompt, ipconfig will give comparable information to the winipcfg command found on earlier Windows versions.

- 2. If a PC is unable to reach the internet, which of the following would be the first troubleshooting step, after verifying physical connectivity?
	- a. Ping the default gateway for the LAN
	- b. Ping the DNS server for the LAN
	- c. Ping another PC on the LAN
	- d. Ping the loopback

## Answer:

(d) Pinging the loopback, or 127.0.0.1, verifies that TCP/IP is properly functioning on the PC. After that functionality has been established the other choices are good steps as well.

- 3. Which of the following commands would be used from a Windows PC to verify the path taken by packets to a remote destination network?
	- a. ping
	- b. traceroute
	- c. tracert
	- d. ping /route

Answer:

(c )From a command prompt on a Windows based PC, the tracert command will display a list of all routers the tracert request passes through on the way to the destination.

- 4. What does the acronym URL stand for?
	- a. Universal Reference Locator
	- b. Unified Resource Locator
	- c. Unverified Reference Locator
	- d. Universal Resource Locator

Answer:

(d)The Universal Resource Locator (URL) is more commonly known as the web site name. A web browser translates a URL to an IP address by contact a DNS server.

- 5. Convert decimal 241 to binary.
	- a. 11110001
	- b. 11100001
	- c. 11110010
	- d. 11100001

Answer:

(a) To convert from Decimal to Binary, you must know the place value of each bit. From left to right it is 128, 64, 32, 16, 8, 4, 2, 1. Simply begin by dividing the decimal number with the largest place value that will go into it, calculate the remainder. Then divide the next place value into the remainder, repeat until there is no remainder.

- 6. Convert decimal 89 to binary.
	- a. 00111001
	- b. 01011000
	- c. 01010111
	- d. 01011001

Answer:

(d) Remember that the right most place value is 1, so an odd decimal number will have a 1 in that place value, an even decimal number will have a 0. Check your work by adding the place values of the answer you think is correct:  $64+16+8+1 = 89$ 

- 7. Convert 101.52.64.251 to binary.
	- a. 01100101.00110100.01000000.11111011
	- b. 10100101.01010101.00100000.11110001
	- c. 01100101.01010110.01000000.11110001
	- d. 01100001.00110100.01000000.11111011

Answer:

(a) When converting an IP address in dotted decimal format to binary, don't be intimidated; take it one octet at a time. Remember to divide by place values from left to right until there is no remainder.

- 8. Convert binary 10111100 to decimal.
	- a. 178
	- b. 188
	- c. 168
	- d. 208

Answer:

(b) Converting from binary to decimal is easy if you remember your place values. From left to right, adding the place values with a on in our binary number we get:  $128+32+16+8+4 =$ 188

- 9. Convert binary 01100111 to decimal.
	- a. 109
	- b. 99
	- c. 105
	- d. 103

Answer:

(d) Converting from binary to decimal is easy if you remember your place values. From left to right, adding the place values with a one in our binary number we get:  $64+32+4+2+1=103$ 

### 10. Convert binary 11101010 to decimal.

- a. 124
- b. 212
- c. 234
- d. 240

Answer:

(c ) Converting from binary to decimal is easy if you remember your place values. From left to right, adding the place values with a one in our binary number we get: 128+64+32+8+2=234

11. Convert binary 00110111.11000110.11011111.00101000 to decimal.

- a. 55.198.223.40
- b. 31.196.225.80
- c. 65.188.223.20